## Dissecting Simple Java Programs

#### Hui Chen

#### Department of Computer & Information Science

**Brooklyn College** 

### Outlines

- Review simple Java programs
- Review program development process
- More examples

### Recall the "Hello, World" program

```
// This program prints Welcome to Java!
public class HelloWorld {
   public static void main(String[] args) {
     System.out.println("Hello, World!");
   }
}
```

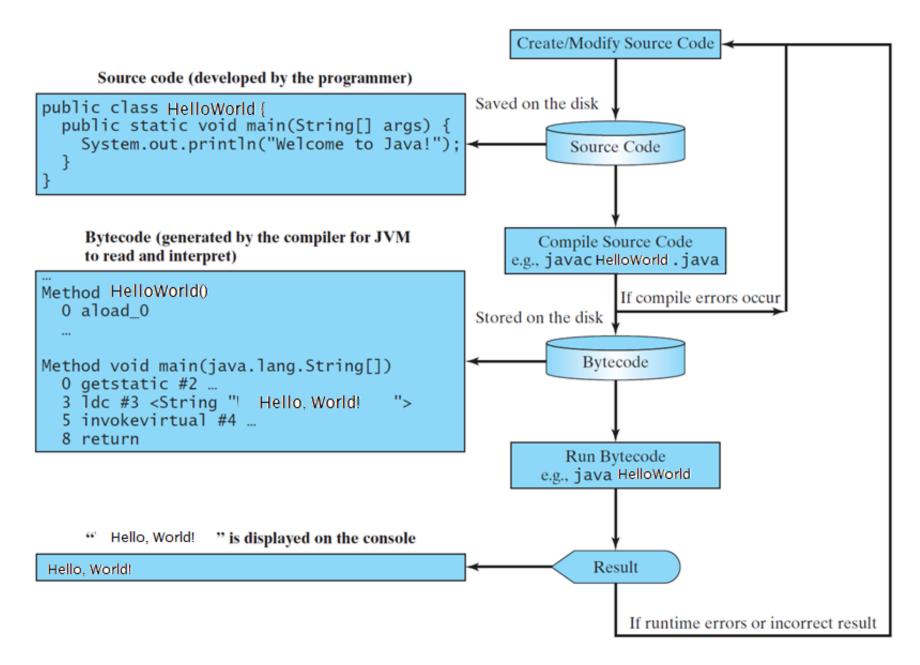

### More Examples

- Print "Hello, World!" 3 times
- Compute an expression and print the result

### Questions?

### Anatomy of a Java Program

- Class name
- Main method
- Statements
- Statement terminator
- Reserved words
- Comments
- Blocks

### **Class Name**

- Every Java program must have at least one class.
- Each class has a name.
  - By convention, class names start with an uppercase letter.
  - Best practice examples
    - HelloWorld
    - HelloWorldThreeTimes
    - TriangleArea
    - CircleArea

### Main Method

- In order to run a class, the class must contain a method named main.
- The program is executed from the main method.

### Statement

- A statement represents an action or a sequence of actions.
- Example
  - System.out.println("Hello, World!")
  - To display the greeting "Hello, World!".

### **Statement Terminator**

• Every statement in Java ends with a semicolon (;).

### Reserved Keywords

- Reserved words or keywords are words that have a specific meaning to the compiler and cannot be used for other purposes in the program.
- Example.
  - "class" is a reserved keyword
  - when the compiler sees the word "class", it understands that the word after class is the name for the class.
  - Any other keywords have we used?

### Blocks

• A pair of braces in a program forms a block that groups components of a program

### **Special Symbols**

| Character | Name                                   | Description                                        |
|-----------|----------------------------------------|----------------------------------------------------|
| { }       | Opening and closing<br>braces          | Denotes a block to enclose statements.             |
| ()        | Opening and closing parentheses        | Used with methods.                                 |
| []        | Opening and closing<br>brackets        | Denotes an array.                                  |
| //        | Double slashes                         | Precedes a comment line.                           |
|           | Opening and closing<br>quotation marks | Enclosing a string (i.e., sequence of characters). |
| ;         | Semicolon                              | Marks the end of a statement.                      |

### Questions?

# Programming Style and Documentation

- Appropriate Comments
- Naming Conventions
- Proper Indentation and Spacing Lines
- Block Styles

## Programming Style and Documentation

"Programs must be written for people to read, and only incidentally for machines to execute."

 Harold Abelson, Structure and Interpretation of Computer Programs

### **Appropriate Comments**

- Include a summary at the beginning of the program to explain
  - what the program does,
  - its key features,
  - its supporting data structures, and
  - any unique techniques it uses.
- Include author information
  - Example
    - your name, class section, instructor, date, and a brief description at the beginning of the program.

### Naming Convention

- Choose meaningful and descriptive names.
- Class names:
  - Capitalize the first letter of each word in the name. For example, the class name ComputeExpression.

### Indentation and Spacing

### **Proper Indentation and Spacing**

- Indentation
  - Indent same spaces for code on the same level
- Spacing
  - Use blank line to separate segments of the code.

### **Block Styles**

- Next-line style vs. End-of-line style
- Suggest to use end-of-line style for braces.

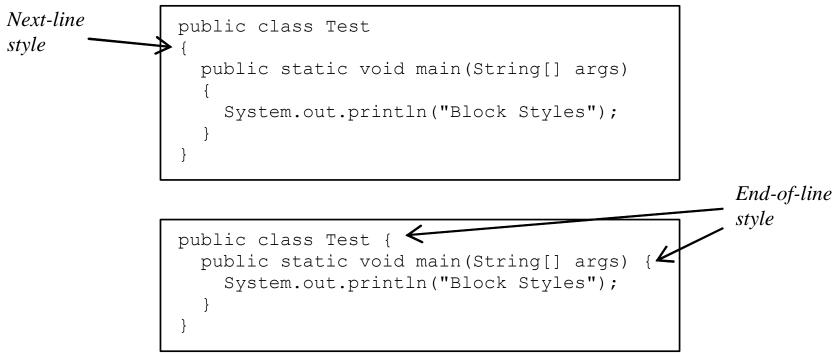

### Questions

### What if there is an error?

- What kind of error?
  - Compilation errors
  - Runtime errors
  - Logic errors
- How do we deal with errors?
- Let's write a few more programs

### Syntax Errors

• Let's see several examples

### **Runtime Errors**

- Let's observe an example
  - Given two numbers, compute the division
  - What if the denominator is 0?
  - An example of runtime error a situation the program cannot handle

### Logic Errors

- Let's observe an example
  - Given a temperature in Celsius, convert it to Fahrenheit
  - Write the program
  - Does the program produce an expected result?
  - An example of logic error the situation that the program does not perform the way it was intended to.

### Questions

### Lab Exercise

- Computer and print out the area and the perimeter of a circle given its radius
  - Recall that
    - Perimeter =  $2 \pi r$
    - Area =  $\pi$  r<sup>2</sup>